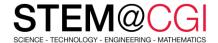

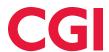

# STEM@CGI At Home

"STEM@CGI At Home" offers weekly STEM based activity packs with practical STEM activities for children. **Get your family involved, learn and have fun!** 

# THIS WEEK'S ACTIVITY - GUIDE TO MY COUNTRY 3.0

#### Introduction

You will learn how to make a website look polished and professional using cool effects and layouts.

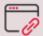

Access this activity

#### What you will need

A computer capable of running trinket.io

### What you will learn

- Create any website layout you want
- Make your layout adjust itself automatically to different screen sizes
- Make a collage of overlapping pictures and text
- Apply some neat hover and click effects that you might have seen on other websites

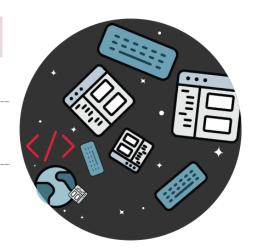

# **BONUS ACTIVITY**

Over the past few weeks and as part of this program, you have had the opportunity to create several HTML projects. Now is the time for you to create your own project showcase of your accomplishments.

## **Project showcase**

In this project, you will create a showcase of your HTML projects and learn about links and embedding resources.

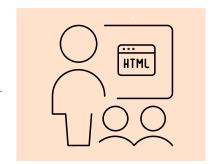

# Stay healthy and safe!

© 2020 CGI INC.